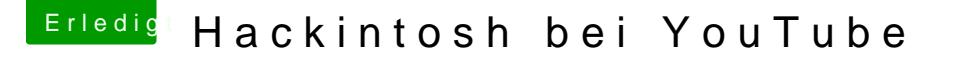

Beitrag von Patricksworld vom 3. Dezember 2016, 00:52

## [Zitat von Fredd](https://www.hackintosh-forum.de/index.php/Thread/29724-Hackintosh-bei-YouTube/?postID=279087#post279087)e2209

Eigentlich wollte ich gerade noch meine Meinung dazu geben,

Komm Fredde. Schieß los

Und ja. Das Thema kann wohl keiner mehr hören. Auf Platz 1 steht bei m Funktioniert nicht.

Denn in 95% aller Fälle fuon kutiookrkiwed & Anleitung.